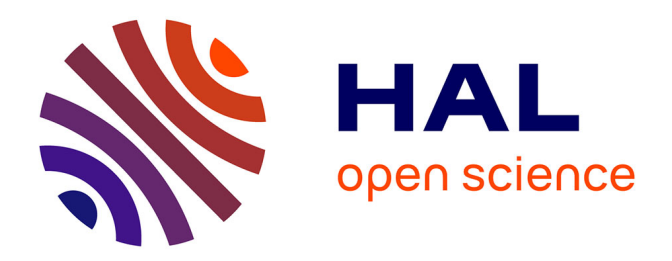

# **Intégration opérationnelle du générateur de pluie spatialisé GWEX pour les abaques de GRSD (suite de l'action A4 2022)**

Guillaume Evin

#### **To cite this version:**

Guillaume Evin. Intégration opérationnelle du générateur de pluie spatialisé GWEX pour les abaques de GRSD (suite de l'action A4 2022) : Action PREVI A4 – Volet Prévision des inondations. INRAE - IGE. 2023. hal-04297610

## **HAL Id: hal-04297610 <https://hal.inrae.fr/hal-04297610>**

Submitted on 21 Nov 2023

**HAL** is a multi-disciplinary open access archive for the deposit and dissemination of scientific research documents, whether they are published or not. The documents may come from teaching and research institutions in France or abroad, or from public or private research centers.

L'archive ouverte pluridisciplinaire **HAL**, est destinée au dépôt et à la diffusion de documents scientifiques de niveau recherche, publiés ou non, émanant des établissements d'enseignement et de recherche français ou étrangers, des laboratoires publics ou privés.

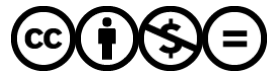

[Distributed under a Creative Commons Attribution - NonCommercial - NoDerivatives 4.0](http://creativecommons.org/licenses/by-nc-nd/4.0/) [International License](http://creativecommons.org/licenses/by-nc-nd/4.0/)

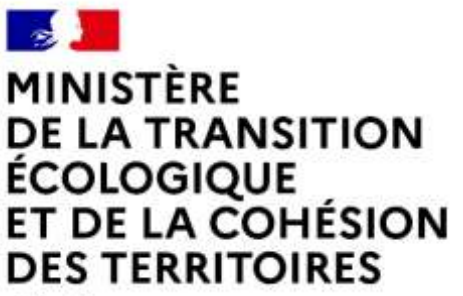

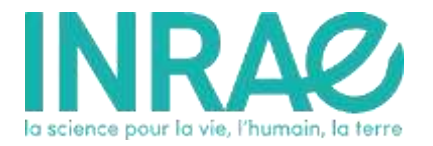

Liberté Égalité Fraternité

## **Programme MTECT (DGPR/SRNH) – INRAE 2023**

**Connaissance et prévention des risques naturels et hydrauliques**

Ces travaux bénéficient du soutien du ministère chargé de la transition écologique et de la cohésion des territoires par décision attributive de subvention n° 210400292.

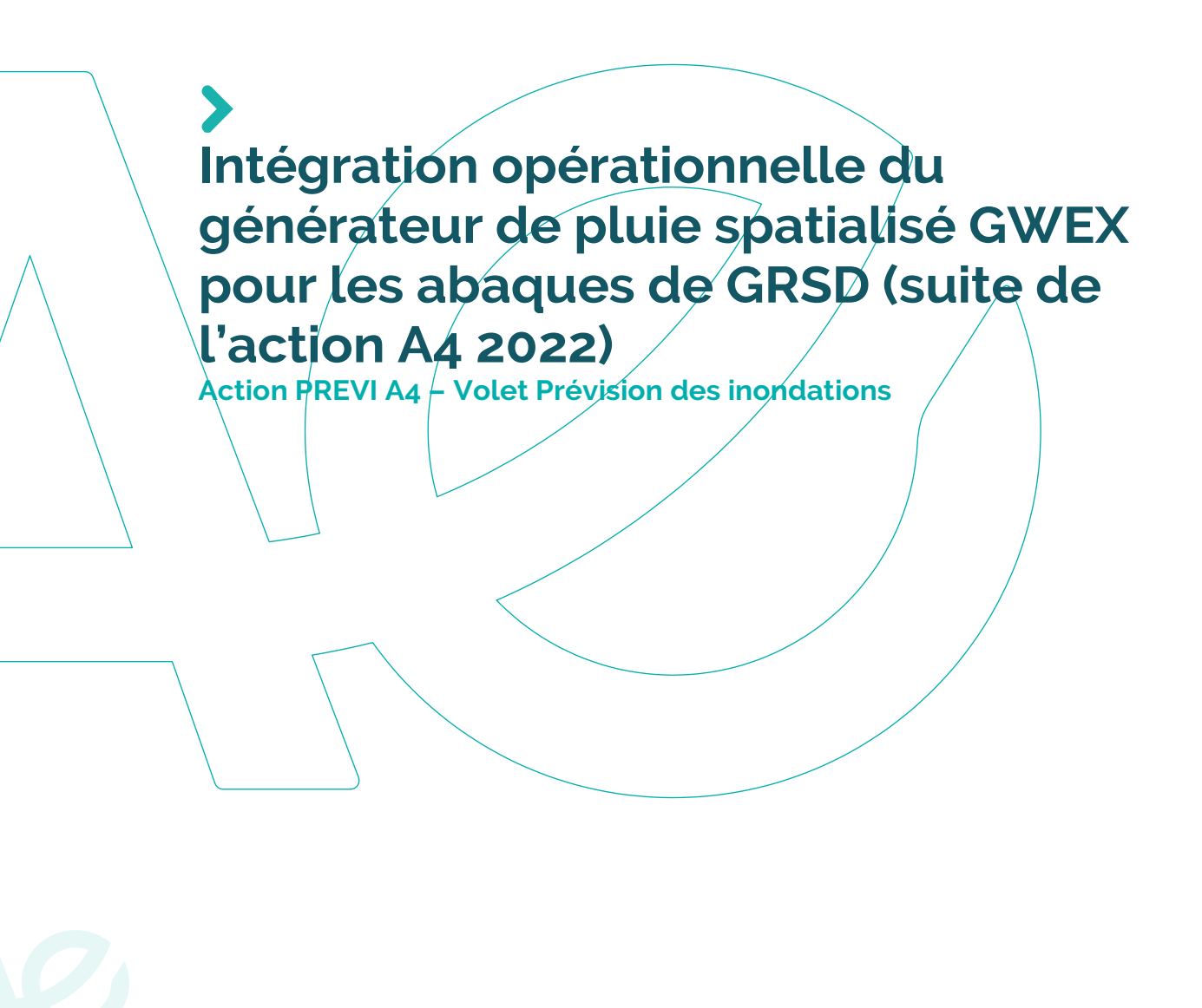

Prévision des inondations - SCHAPI - Prévision opérationnelle des crues sur le réseau réglementaire des Services de prévision (Suite de l'action PREVI A4 2022) B4 : Intégration opérationnelle du générateur de pluie spatialisé GWEX pour les abaques de GRSD (suite de l'action A4 2022)

Guillaume  $EVIN<sup>1</sup>$ 

<sup>1</sup>*Univ. Grenoble Alpes, INRAE, CNRS, IRD, Grenoble INP, IGE, 38000 Grenoble, France*

21 novembre 2023

**Résumé**

Un générateur de pluie est utilisé dans le cadre de la prévision des crues, associé au modèle GRP de prévision opérationnelle des crues à l'échelle du bassin versant. Le modèle GRP est alimenté par des pluies observées jusqu'à l'instant de prévision, mais aussi par des prévisions de pluie sur le bassin, si elles sont disponibles sur la fenêtre de prévision. En complément, un générateur de pluie est utilisé pour le module d'abaques de GRP : il produit un ensemble de scénarios futurs probables de pluie qui alimentent le modèle et permettent d'estimer les probabilités de dépassement de seuils de débit de crue. Aujourd'hui, les nouveaux développements de l'équipe Hydro visent l'utilisation du module d'abaque au sein de la version spatialisée de GRP (i.e. GRSD). Pour ce faire, l'application d'un générateur de pluie spatialisé au sein de la chaine de prévision est indispensable.

#### **Table des matières**

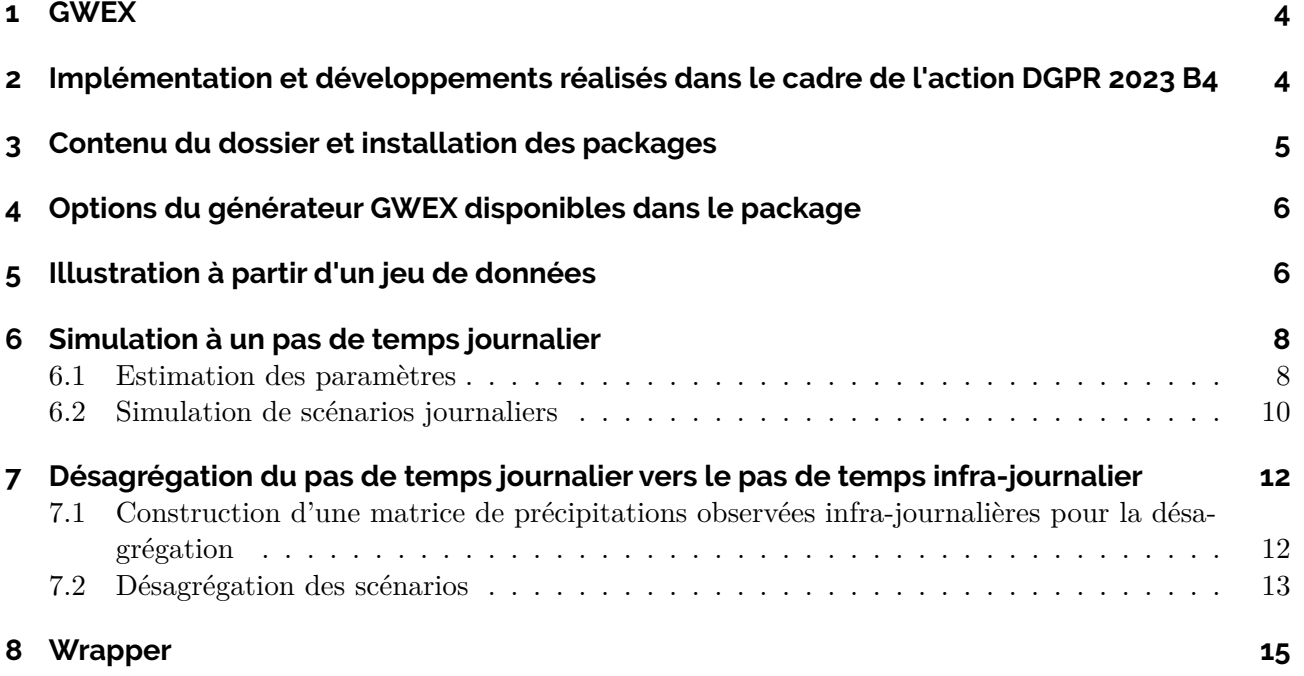

## **1 GWEX**

GWEX est un générateur stochastique multi-site de précipitations (Evin, Favre and Hingray, 2018) qui s'appuie fortement sur la structure proposée par Wilks (1998) qui sépare le processus de génération des occurrences sec/humide et des intensités positives. GWEX vise à reproduire le comportement statistique des évènements météorologiques à différentes résolutions temporelles et spatiales, et en particulier la fréquence des intensités modérées et extrêmes. GWEX génère des quantités de précipitations à un pas de temps journalier. Ces quantités peuvent être ensuite désagrégées en valeurs infra-journalières (par ex. horaires) à l'aide d'analogues météorologiques.

Le processus d'occurrence des précipitations de GWEX est représenté pour chaque site par une chaîne de Markov à deux états qui génère des séquences de 3 jours avec ou sans précipitations. La saisonnalité de ce processus est prise en compte en estimant les paramètres du modèle indépendamment pour chaque mois de l'année. Les corrélations inter-sites entre les précipitations sont introduites à l'aide d'une distribution gaussienne multivariée. Plusieurs options ont été explorées pour la distribution des intensités positives en chaque site et chaque mois. Une première candidate est la distribution GP-Type III étendue (E-GPD ; distribution de Pareto généralisée) qui peut être décrite par une transition douce entre une distribution de type gamma et une distribution de Pareto généralisée (GPD) à queue lourde. Il a été démontré qu'elle modélise correctement les intensités de précipitations (Naveau et al., 2016). Une deuxième distribution utilisée dans l'article de Wilks (1998) est un mélange de deux lois exponentielles, avec trois paramètres, qui s'ajuste de manière robuste à la plupart des régimes de précipitation mais a tendance à sous-estimer les intensités les plus extrêmes. La dépendance spatiale et temporelle des précipitations journalières est représentée à l'aide d'un modèle autorégressif multivarié du premier ordre (MAR). Comme pour le processus d'occurrence, la saisonnalité de l'intensité des précipitations est prise en compte en ajustant le modèle pour chaque mois à l'aide d'une fenêtre mobile de trois mois.

# **2 Implémentation et développements réalisés dans le cadre de l'action DGPR 2023 B4**

Le générateur GWEX est implémenté dans le language R (R, 2017) et est disponible sur la plateforme CRAN : <https://cran.r-project.org/package=GWEX>. La première version a été déposée en 2019 suivant les différents versions décrites dans Evin, Favre and Hingray (2018). Plusieurs choix de modélisation sont laissés libres à l'utilisateur (ordre la chaîne de Markov pour les états secs/humides, distribution des précipitations positives, autocorrélation des précipitations positives). Ces choix sont décrits dans la section suivante.

Dans cette action, plusieurs développements importants ont été effectués afin de permettre l'intégration opérationnelle du générateur pour les abaques de GRSD :

- **Simulation sur quelques jours** : la version initiale visait des simulations longues, sur plusieurs années. La nouvelle version permet de simuler seulement quelques jours.
- **Version mono-site** : La version initiale visait la génération multi-site seulement (c'est-àdire avec un minimum de deux stations). La nouvelle version permet maintenant d'estimer les paramètres du modèle et de produire des simulations pour une seule station en proposant une version simplifiée du générateur qui exclut les composantes spécifiques aux aspects multi-sites (corrélations inter-sites des occurrences et des intensités de précipitation).
- **Désagrégation journalière vers un pas de temps infra-journalier** : GWEX produit des

simulations à un pas de temps journalier. Dans un cadre de prévision des crues, une résolution infra-journalière est nécessaire pour représenter la dynamique des précipitations. Dans le cadre de cette action, un deuxième package R nommé *MethodOfFragments* a été développé afin de désagréger les pluies simulées par GWEX vers un pas de temps infra-journalier avec la méthode des fragments (Breinl and Di Baldassarre, 2019). La méthode des fragments identifie une structure infra-journalière des précipitations pour une journée donnée et distribue la précipitation journalière générée selon cette structure pour les différents pas de temps de la journée. Cette méthode est robuste et permet de désagréger des simulations multi-sites mais doit s'appuyer sur des structures infra-journalières observées. On pourra par exemple identifier la station infra-journalière la plus proche pour chacune des stations journalières. Une limitation notable de la méthode des fragments est qu'elle ne permet pas de générer des structures de précipitations infra-journalières non-observées. Il est possible toutefois d'ajouter une stochasticité dans la méthode des fragments en choisissant aléatoirement la structure de désagrégation parmi les 30 meilleurs jours possibles pour la désagrégation. Les critères de sélection des structures infra-journalières pouvant être utilisés pour la désagrégation permettent d'assurer une cohérence entre les jours cibles (simulées) et les jours sélectionnées (pour lesquels on récupère les structures infra-journalières observées) : 1. même saison, 2. même classe de précipitation en termes d'intensité moyenne sur toutes les stations (classes définies à partir des quantiles 0.5, 0.75, 0.9, 0.99 des précipitations moyennes sur toutes les stations), 3. même dynamique des précipitations (similarité des précipitations journalières le jour précédent).

## **3 Contenu du dossier et installation des packages**

Si besoin, il est nécessaire de changer le dossier de travail afin d'indiquer à R où sont les différents fichiers associés.

*# à changer éventuellement*  $setwd("./")$ 

Les commandes de ce fichier .Rmd peuvent ensuite s'exécuter directement. Le dossier contient :

- **ex\_DGPR\_2023\_B4.RData** : fichier de données exemple contenant plusieurs objets (voir description section 5),
- **MethodOfFragments\_1.0.0.zip** : package *MethodOfFragments* qui s'installe avec la commande :

```
install.packages("D:/PACKAGES/MethodOfFragments_1.0.0.zip",
                 repos = NULL, type = "win.binary")
```
— **wrapper\_GWEXMOF.r** : fichier contenant la fonction *wrapper\_GWEXMOF* qui englobe les différents traitements décrits dans ce guide, voir section 8.

Le package GWEX est disponible sur CRAN et la version la plus récente peut s'installer simplement avec la commande :

install.packages("GWEX")

# **4 Options du générateur GWEX disponibles dans le package**

Le générateur GWEX permet de simuler des précipitations à partir d'un modèle statistique qui représente différentes propriétés des précipitations observées (séquences de jours secs/humides, intensités des précipitations, structure spatiale inter-site). Différentes options sont disponibles dans le package pour spécifier les choix de modélisation.

Cette section donne les choix à préférer dans le contexte de cette action. Ces choix impactent la calibration du modèle GWEX qui peut être effectuée une seule fois par ensemble de sites. Cette étape peut être longue (quelques heures) mais n'a pas vocation à être répétée (sauf, par exemple, si problème découvert dans les observations utilisées pour cette étape, ou si un jeu plus complet est disponible).

Les différentes options sont listées ci-bas, l'option à privilégier est indiquée en gras :

- th : seuil en mm au-delà duquel les observations de précipitation sont considérées être nulles, c'est-à-dire assimilées à un bruit de mesure. La valeur par défaut est **0.2** mm.
- nLag : ordre de la chaîne de Markov pour les transitions entre des états secs et humides. La valeur par défaut est **2** et signifie qu'on regarde les états des deux jours précédents (secs/humides) pour simuler l'état sec/humide du jour suivant.
- typeMargin : Deux distributions sont disponibles dans le package. Le choix par défaut est **mixExp** (Mixture of Exponentials) et est le choix conseillé car son estimation est très robuste et reproduit bien la distribution des précipitations faibles, modérées et intenses (en-dessous d'une période de retour 5 ans).
- copulaInt : Le type de dépendance spatiale pour les précipitations positives peut être **Gaussian** (le choix par défaut) ou Student. Ici, une dépendance gaussienne est conseillée car elle est plus simple à estimer et est généralement suffisante (Evin, Favre and Hingray, 2018).
- isMAR : vaut TRUE ou FALSE (booléen) et indique si un modèle multivarié autorégressif est appliqué ou non. La valeur **TRUE** est conseillée car elle améliore la persistance des fortes précipitations qui est importante à prendre en compte pour la simulation des crues.
- is3Damount : vaut TRUE ou FALSE (booléen) et indique si on applique le modèle sur les précipitations agrégées sur trois jours. Cette approche permet de mieux reproduire les cumuls extrêmes sur plusieurs jours (Evin, Favre and Hingray, 2018). Ici, nous conseillons de ne pas appliquer cette option et d'appliquer le choix par défaut **FALSE**.
- nChainFit : entier indiquant la longueur des séquences générées pour la procédure d'estimation des paramètres. Nous conseillons de prendre une valeur de **10,000**, la valeur par défaut de *100,000* augmentant fortement le temps de calcul. Des valeurs plus petites permettent d'accélérer les estimations mais en perdant de la précision.
- nCluster : entier indiquant combien de cœurs de calcul peuvent être utilisés pour les calculs en parallèle. La valeur par défaut est 1 mais si plusieurs cœurs peuvent être utilisés, l'estimation sera plus rapide.

# **5 Illustration à partir d'un jeu de données**

Dans ce guide, nous utilisons un exemple d'application à un ensemble de 10 stations journalières (pour la simulation avec GWEX) et 10 stations horaires (pour la désagrégation journalière à horaire). La figure 1 ci-dessous présente la localisation de ces stations dans le Sud-est de la France.

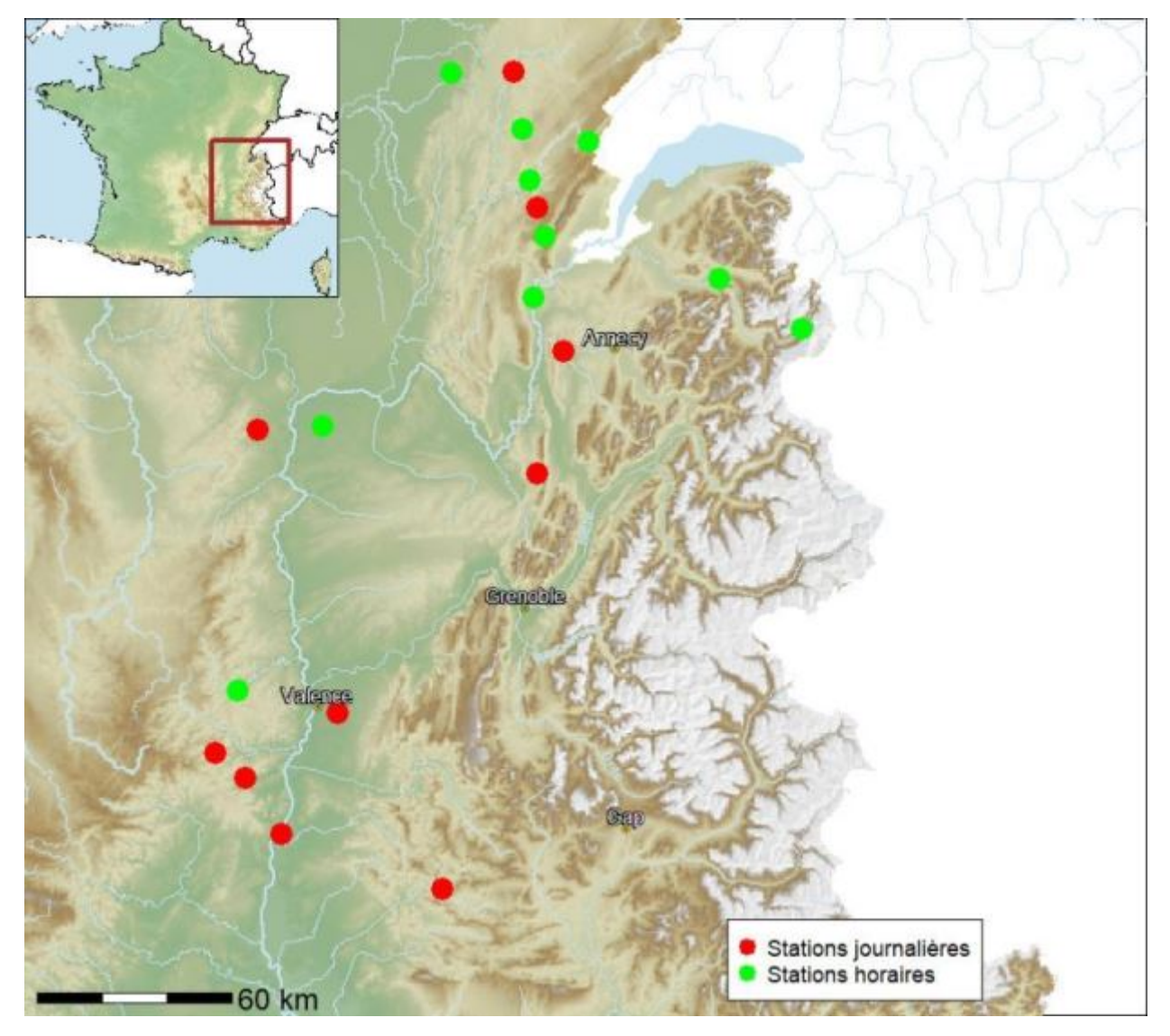

Figure 1 – Localisation des 10 stations journalières (en rouge) et des 10 stations horaires (en vert) utilisées dans ce guide.

Ce jeu de données test est constitué de séries de précipitations journalières et horaires sur la période 1988-10-22 - 2022-04-12 (soit un peu plus de 33 ans). Le fichier RData "ex\_DGPR\_2023\_B4.RData" contient différents objets :

- vecTime24H : vecteur de dates (classe "Date") de longueur 12226,
- vecTime1H : vecteur de dates/heures (classe "POSIXct") de longueur 293424,
- Yobs24H : matrice des observations de précipitations journalières (une ligne par date, une colonne par station journalière) ; dimensions : 12226 X 10,
- Yobs1H : matrice des observations de précipitations horaires (une ligne par date/heure, une colonne par station horaire) ; dimensions : 293424 X 10,
- coords24H,coords1H : coordonnées des stations journalières et horaires en Lambert 2 étendu ; dimensions : 10 X 2.

```
# charge vecTime24H,vecTime1H,Yobs24H,Yobs1H,coords24H,coords1H
load("ex_DGPR_2023_B4.RData")
dim(Yobs24H)
```
## [1] 12226 10 dim(Yobs1H)

## [1] 293424 10

### **6 Simulation à un pas de temps journalier**

Cette section présente l'utilisation du package GWEX pour produire des scénarios de précipitations au pas de temps journalier. On charge le package GWEX :

library(GWEX)

Une première étape consiste à formater les données de précipitation à l'aide de la fonction GwexObs qui prend en entrée trois arguments :

- variable : vaut Prec pour des applications à des données de précipitations,
- date : vecteur de dates correspondant à obs,
- obs : matrice des observations.

Comme pour les autres fonctions du package, on accède à l'aide de la fonction avec ?GwexObs.

```
# Formatage des observations: création d'un objet 'GwexObs'
myObsPrec = GwexObs(variable='Prec',date=vecTime24H,obs=Yobs24H)
```
#### 6.1 Estimation des paramètres

Pour l'estimation des paramètres du modèle GWEX, on peut d'abord créer une liste avec les différentes options sélectionnées, comme décrites ci-haut. Dans cet exemple, nous spécifions les choix conseillés mais il faut bien noter qu'il n'est pas nécessaire d'indiquer les choix par défaut.

```
# Options: création d'une liste avec les choix conseillés
listOption = list(th=0.2,nLag=2,copulaInt='Gaussian',isMAR=TRUE,typeMargin='mixExp',
```
nCluster=20,nChainFit=10000,is3Damount=FALSE)

L'estimation des paramètres du modèle GWEX s'effectue avec la fonction fitGwexModel qui prend deux arguments en entrée : objGwexObs (les observations, myObsPrec dans notre exemple) et listOption (la liste des options, listOption dans l'exemple). Cette étape peut être longue selon le nombre de stations et le nombre de cœurs utilisés. Dans cet exemple, avec 10 stations et 20 cœurs, cela prend environ 8 minutes. L'objet en sortie est un objet de la classe GwexFit qu'on peut afficher simplement en rentrant son nom.

```
# Estimation des paramètres du modèle GWEX
myParPrec = fitGwexModel(objGwexObs=myObsPrec, listOption=listOption)
```

```
## [1] "Fit generator"
```
myParPrec

```
## *** Class GWex ***
## * type of variable = Prec
## * Version = v1.1.0##
## #### Options for the occurrence process ####
## threshold: 0.2
## order of the Markov chain: 2
##
## #### Options for the amount process ####
## spatial dependence: Gaussian copula
## apply a MAR(1) process: TRUE
## apply a master Markov chain:
```
Les valeurs des paramètres sont contenus dans cet objet qui a une structure hiérarchique :

```
str(myParPrec,max.level = 5)
```

```
## Formal class 'GwexFit' [package "GWEX"] with 4 slots
## ..@ fit :List of 2
## .. ..$ listOption:List of 9
## .. .. ..$ th : num 0.2
## .. .. ..$ nLag : num 2
## .. .. ..$ copulaInt : chr "Gaussian"
## .. .. ..$ isMAR : logi TRUE
## .. .. ..$ typeMargin: chr "mixExp"
## .. .. ..$ nCluster : num 20
## .. .. ..$ nChainFit : num 10000
## .. .. ..$ is3Damount: logi FALSE
## .. .. ..$ isParallel: logi TRUE
## .. ..$ listPar :List of 3
## .. .. ..$ parOcc:List of 2
## .. .. .. ..$ list.pr.state :List of 12
## .. .. .. ..$ list.mat.omega:List of 12
```
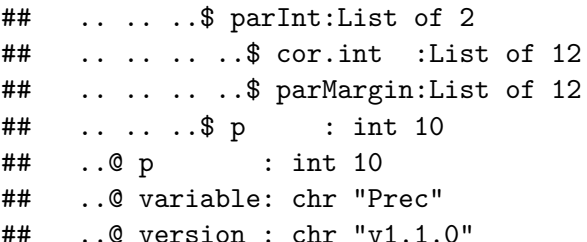

— myParPrec@p : nombre de stations  $("10")$ ,

- $-$  myParPrec@variable : variable ("Prec"),
- myParPrec@version : version du package  $("v1.1.0"),$
- myParPrec@fit : paramètres estimés et options,
- \$listOption : liste des options,
- \$listPar : paramètres estimés,
- \$parOcc : paramètres liés au processus d'occurrence,
- \$list.pr.state : liste avec deux niveaux "numéro mois" et "numéro station" qui contient les probabilités de transition entre les états secs/humides (probabilité que le jour j soit sec sachant les états des jours précédents),
- \$list.mat.omega : liste avec un niveau "numéro mois" qui contient plusieurs objets indiquant les corrélations inter-sites du processus d'occurrence,
- \$parInt : paramètres liés au processus d'intensité,
- \$parMargin : liste avec un niveau "numéro mois" qui contient la matrice nStation X 3 des paramètres des distributions de précipitations aux stations,
- \$cor.int : liste avec un niveau "numéro mois" qui contient plusieurs objets indiquant les corrélations inter-sites du processus d'intensité.

Dans l'exemple, on peut accéder aux trois paramètres estimés de la distribution "mélange d'exponentielles" pour les 10 stations, et pour le mois de mai, de la manière suivante :

#### data.frame(myParPrec@fit\$listPar\$parInt\$parMargin[[5]])

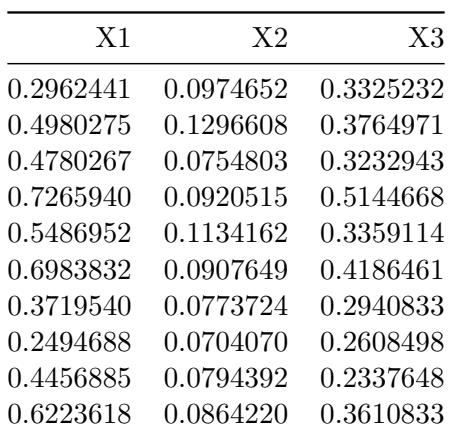

#### 6.2 Simulation de scénarios journaliers

On peut ensuite générer un certain nombre de scénarios avec la fonction simGwexModel qui prend en entrée :

- objGwexFit : objet de la classe GwexFit contenant les paramètres estimés,
- nb.rep : nombre de scénarios que l'on veut générer,
- d.start : objet de classe Date indiquant le début de la génération,
- d.end : objet de classe Date indiquant la fin de la génération,
- objGwexObs : objet de la classe GwexObs contenant les observations. Cet objet n'est utilisé que si is3Damount vaut TRUE auquel cas les scénarios sont d'abord simulés à un pas de temps de 3 jours puis désagrégés à l'aide des observations.

```
# Simule des scénarios avec l'objet myParPrec
mySimPrec = simGwexModel(objGwexFit=myParPrec,
                         nb.rep=2,
                         d.start=as.Date("2023-01-01"),
                         d.end=as.Date("2023-01-5"),
                         objGwexObs=myObsPrec)
```
## [1] "Generate scenarios" mySimPrec

```
## *** Class GWex ***
## * type of variable = Prec
## * Version = v1.1.0## Generated scenarios:
## ___________________
##
## #### Options for the occurrence process ####
## threshold: 0.2
## order of the Markov chain: 2
##
## #### Options for the amount process ####
## spatial dependence: Gaussian copula
## apply a MAR(1) process: TRUE
## apply a master Markov chain:
##
## #### Simulations ####
## period: 2023-01-01 -> 2023-01-05
## number of scenarios: 2
## number of stations: 10
```
L'objet en sortie contient les scénarios dans le champ sim (mySimPrec@sim). Ici, on obtient un array (une matrice de dimensions supérieures à deux) de dimensions 5 X 10 X 2 (5 jours X 10 stations X 2 scénarios). On peut illustrer ces scénarios ci-dessous :

```
par(mfrow=c(3,1),mar=c(2,4.5,3,0.5))for(iStation in 1:3){
  simi = t(mySimPrec@sim[,iStation,1:2])
  barplot(simi,beside=T,
          main=paste0("Station ",iStation),names.arg=mySimPrec@date,
          ylab="Intensité de préc. (mm)")
  par(xpd=TRUE)
```
Action PREVI A4 - B4 : Intégration du générateur de pluie spatialisé GWEX pour les abaques de **GRSD** 

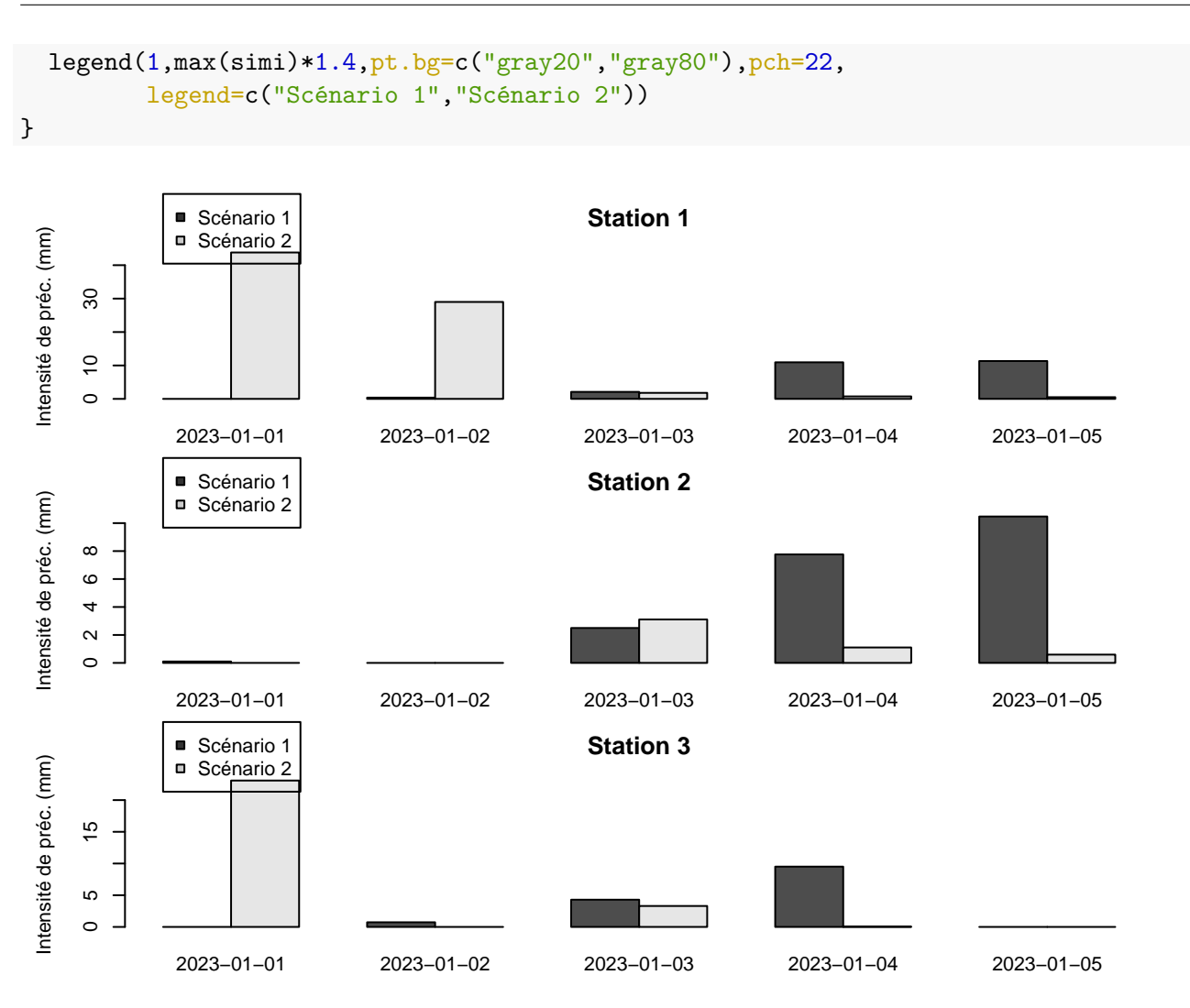

# **7 Désagrégation du pas de temps journalier vers le pas de temps infra-journalier**

La désagrégation des scénarios journaliers vers un pas de temps infra-journalier est une étape supplémentaire implémentée dans le package MethodOfFragments qui n'est pas disponible sur CRAN et qui se résume principalement à une fonction principale nommée disagD2H.

library(MethodOfFragments)

### 7.1 Construction d'une matrice de précipitations observées infra-journalières pour la désagrégation

Comme décrit ci-haut, la méthode des fragments consiste à utiliser les distributions infra-journalières observées à un pas de temps infra-journalier. Lorsque des stations infra-journalières sont disponibles, on doit d'abord identifier les stations les plus proches de chacune des stations journalières. Le bloc suivant calcule les distances inter-stations euclidiennes et construit la matrice de précipitations infrajournalières qui correspond aux données journalières :

- pour chaque station journalière, on récupère les données infra-journalières de la station infrajournalière la plus proche,
- cette série infra-journalière doit correspondre aux données journalières, sur la même période, ce qui implique par exemple, pour un pas de temps horaire, que des données journalières correspondant au cumul de 6h UTC le jour J à 6h UTC le lendemain  $(J+1)$ , doivent utiliser des séries horaires qui débutent à 6h UTC du premier jour des séries.

```
# nombre de stations horaires et journalières
p1 = nrow(cords1H)p24 = nrow(coords24H)# obtenir toutes les distances inter-sites
mat.dist = as.matrix(stats::dist(x=rbind(coords24H,coords1H), method="euclidean"))
# créer la matrice d'observations horaires correspondant à la station la plus proche
# pour toutes les stations journalières
Yobs1HMOF = matrix(nrow=nrow(Yobs1H),ncol=p24)for(iSt in 1:p24){
  iProche = which.min(mat.dist[iSt,(p24+1):(p24+p1)])Yobs1HMOF[,iSt] = Yobs1H[,iProche]
}
```
### 7.2 Désagrégation des scénarios

La fonction disagD2H permet de faire la désagrégation journalière à un pas de temps infra-journalier et prend comme arguments :

- YObsXXH : matrice des précipitations observées infra-journalières pour la même période (strictement, c'est-à-dire qu'il ne faut pas qu'il y ait un décalage par rapport à ce que représente les données journalières) que les données journalières : (nTobs\*npdt) x nStation, où npdt est le nombre de pas de temps infra-journaliers par jour (par ex. 24 pour un pas de temps horaire),
- YObs24H : matrice des précipitations observées journalières : nTobs x nStation,
- YSim24H : matrice des intensités journalières simulées : nTsim x nStation,
- timeObs24H : vecteur de dates correspondant à YObs24H (utilisé pour trouver les saisons correspondantes),
- timeSim24H : vecteur de dates correspondant à YSim24H (utilisé pour trouver les saisons correspondantes),
- npdt : nombre de pas de temps infra-journaliers par jour (24 par défaut).

L'objet en sortie est une liste qui contient deux champs :

- $-$  \$sim : array de dimensions (nTsim\*24) x nStation qui contient les données désaggrégées pour ce scénario,
- \$codeDisag : array de dimensions nTsim x nStation qui indique les configurations de désagrégation :
- $-0$ : pas de désagrégation car précipitation nulle le jour j,
- 1-10 : index de la journée analogue choisie parmi les 10 plus proches analogues en termes de distribution spatiale du jour j et du jour j-1,
- 2000 : désagrégation uniquement avec la station la plus proche (pas de similarité de distribution spatiale),

— 3000 : désagrégation uniforme.

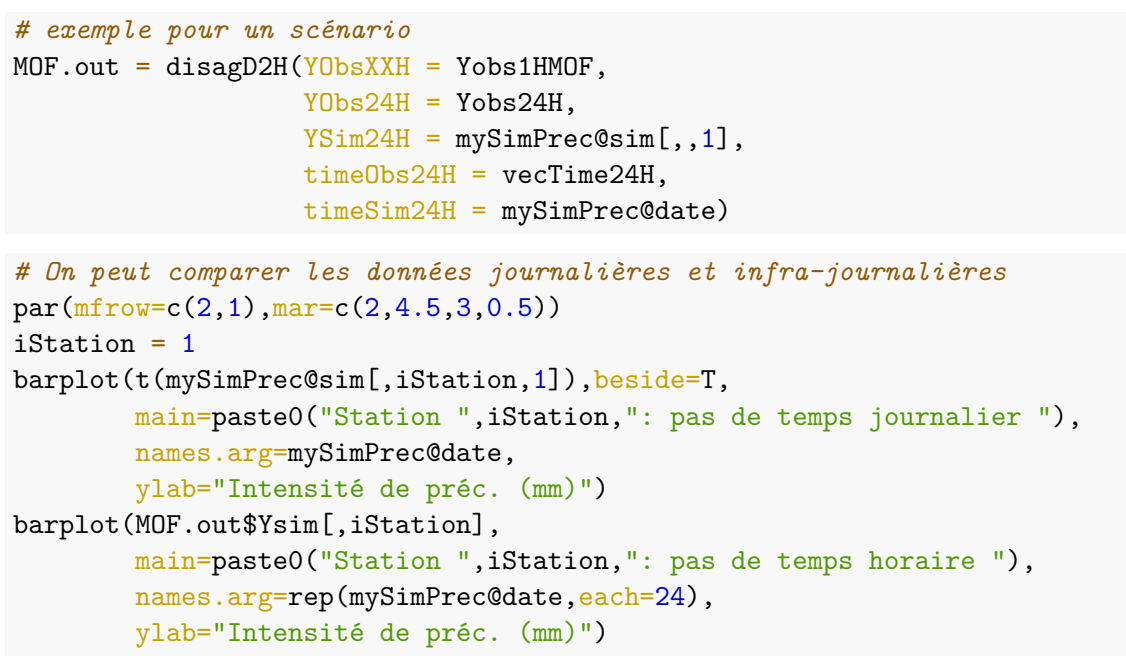

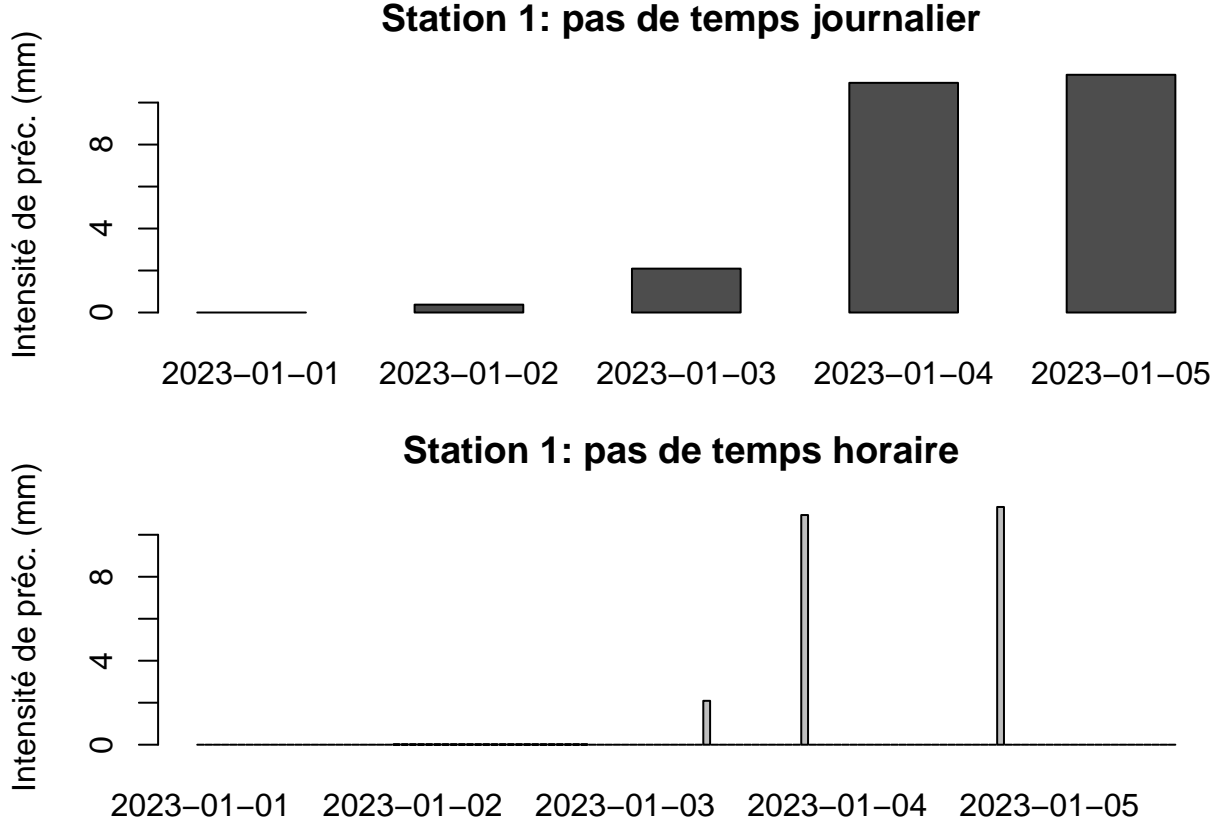

## **8 Wrapper**

L'ensemble des traitements décrits ci-haut (ajustement et simulation au pas de temps journalier avec GWEX puis désaggrégation au pas de temps infra-journalier) a été rassemblé dans la fonction *wrapper GWEXMOF* (code fourni dans le fichier "wrapper\_GWEXMOF.r"). On considère aussi un nombre de jours simulés mais non retenus au final afin d'éviter l'effet de l'état initial de la simulation (argument *nJoursWarmup*). Cette fonction prend comme arguments :

- YobsXXH : matrice des observations de précipitations infra-journalières (une ligne par date, une colonne par station journalière) ; dimensions : nTobs X nStation,
- vecTime24H : vecteur de dates (classe "Date") de longueur nTobs,
- coords24H : coordonnées des stations journalières ; dimensions : nStation X 2,
- parGWEX : objet GWEX obtenu avec la fonction fitGwexModel si disponible,
- npdt : nombre de pas de temps par jour dans YobsXXH,
- YobsXXH : matrice des observations de précipitations infra-journalières (une ligne par date/heure, une colonne par station horaire) ; dimensions : nTobs\*npdt X nStation,
- vecTimeXXH : vecteur de dates/heures (classe "POSIXct") de longueur nTobs\*npdt,
- coordsXXH : coordonnées des stations horaires ; dimensions : nStation X 2,
- dateDebut : objet de classe "Date" qui donne le jour de début des simulations,
- dateFin : objet de classe "Date" qui donne le jour de fin des simulations,
- nScenarios : nombre de scénarios (10 par défaut),
- nCluster : nombre de cœurs de calculs pour la parallélisation (1 par défaut),
- nChainFit : longueur des chaines simulées pour l'ajustement de GWEX,
- nJoursWarmup : nombre de jours simulés pour éviter l'influence de l'état initial.

L'objet en sortie de la fonction est de la classe *array* de dimensions nTsim\*npdt X nStation X nScenarios où nTsim correspond au nombre d'heure sur la période dateDebut-dateFin (par exemple 48 heures, soit deux jours, dans l'exemple ci-dessous). Nous rappelons ici que Yobs24H et YobsXXH doivent correspondent strictement à la même période afin de ne permettre une désagrégation qui respecte le cycle diurne des précipitations.

```
source("./wrapper_GWEXMOF.r")
```

```
simGWEXMOF = wrapper_GWEXMOF(Yobs24H=Yobs24H,
```

```
vecTime24H=vecTime24H,
coords24H=coords24H,
parGWEX = myParPrec,
npdt=24,
YobsXXH=Yobs1H,
coordsXXH=coords1H,
dateDebut=as.Date("2023-01-01"),
dateFin=as.Date("2023-01-02"),
nScenarios = 10,
nCluster = 20)
```
## [1] "Generate scenarios"

### **Références**

- Breinl, Korbinian and Giuliano Di Baldassarre. 2019. "Space-Time Disaggregation of Precipitation and Temperature across Different Climates and Spatial Scales." *Journal of Hydrology : Regional Studies* 21:126–146.
- Evin, G., A.-C. Favre and B. Hingray. 2018. "Stochastic Generation of Multi-Site Daily Precipitation Focusing on Extreme Events." *Hydrol. Earth Syst. Sci.* 22(1):655–672.
- Naveau, Philippe, Raphael Huser, Pierre Ribereau and Alexis Hannart. 2016. "Modeling Jointly Low, Moderate, and Heavy Rainfall Intensities without a Threshold Selection." *Water Resources Research* 52(4):2753–2769.
- R. 2017. "R : A Language and Environment for Statistical Computing." ISBN 3-900051-07-0.
- Wilks, D. S. 1998. "Multisite Generalization of a Daily Stochastic Precipitation Generation Model." *Journal of Hydrology* 210(1–4):178–191.

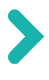

Centre siège Antony-Paris Direction de l'Appui aux Politiques Publiques 1, rue Pierre-Gilles de Gennes CS 10030 92761 Antony Cedex Tél. : +33 (0)1 40 96 61 21

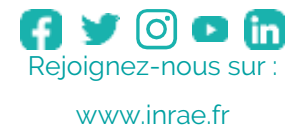

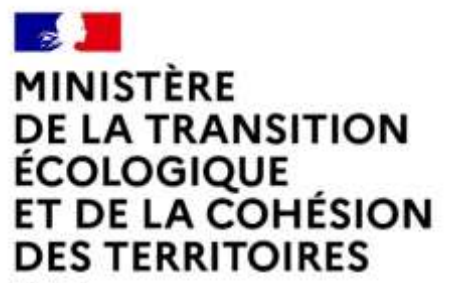

Liberté Égalité Fraternité

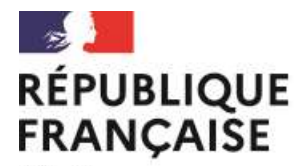

Liberté Égalité Fraternité

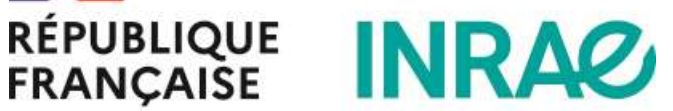